```
In [1]: import numpy as np
        import matplotlib.pyplot as plt
        import seaborn as sns
        sns.set()
```
## **Consider a small "city" of people.**

- Each point represents a person
- Friendships are formed entirely based on how close they live to each other

Could you put these people into communities?

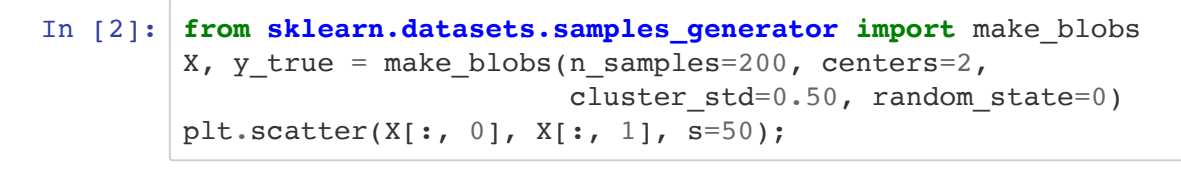

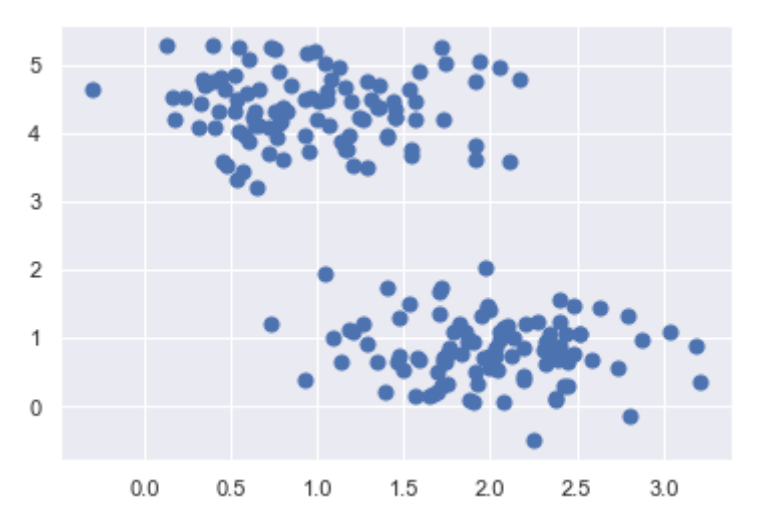

## **How would you tell a program to do what you did visually?**

Remember how the computer "sees" these points

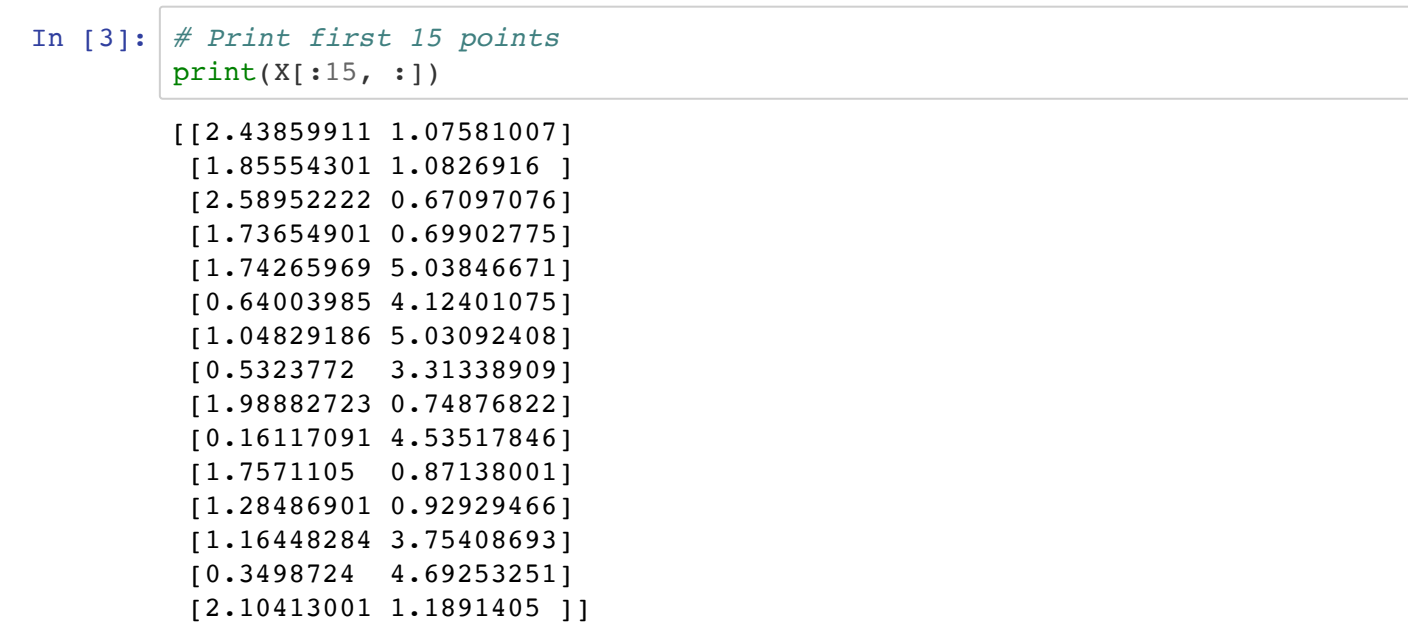

## **Brief aside on multi-dimensional numpy arrays**

- Shape
- $\cdot$  Indexing
- Boolean indexing
- Slicing

```
In [4]: # Shape
        print('The shape of the array is %s' % (str(X.shape)))
        print('The number of samples is %d' % X.shape[0])
        print('The number of dimensions is %d' % X.shape[1])
In [5]: # Indexing
        i = 4j = 1print('The %d-th dimension of sample %d is %g' % (j+1, i+1, X[i, j]))
        temp = -10*np.arange(10) # numbers 0-9print('Selecting 1st 3rd and 8th part of array')
        print(temp[1,3,8]])The shape of the array is (200, 2)
        The number of samples is 200
        The number of dimensions is 2
        The 2-th dimension of sample 5 is 5.03847
        Selecting 1st 3rd and 8th part of array
        [-10 -30 -80]
```

```
In [6]: # Boolean indexing
         temp = -10*np.arange(10) # numbers 0-9selection = np{\text{-}zeros}(temp.shape[0], dtype=bool)
         print('Boolean array')
         print(selection)
         selection[1] = True
         selection[3] = True
         selection[8] = True
         # Or equivalently selection[[1,3,8]] = True
         print('Selecting 1st 3rd and 8th part of array via boolean array')
         print(temp[selection])
 In [7]: # Slicing
         print('The first 10 samples with all dimensions')
         print(X[:10, :])In [8]: print('The d-th sample is:' \{(i+1)\}print(str(X[i, :]))In [9]: print('The first 10 samples for the dimension %d' % (j+1))
         print(X[:10, j])In [10]: print('The last 10 samples for the dimension %d' % (j+1))
         print(X[-10:, j])Boolean array
         [False False False False False False False False False False]
         Selecting 1st 3rd and 8th part of array via boolean array
         [-10 -30 -80]The first 10 samples with all dimensions
         [[2.43859911 1.07581007]
           [1.85554301 1.0826916 ]
           [2.58952222 0.67097076]
           [1.73654901 0.69902775]
           [1.74265969 5.03846671]
           [0.64003985 4.12401075]
           [1.04829186 5.03092408]
           [0.5323772 3.31338909]
           [1.98882723 0.74876822]
           [0.16117091 4.53517846]]
         The 5-th sample is:
         [1.74265969 5.03846671]
         The first 10 samples for the dimension 2
         [1.07581007 1.0826916 0.67097076 0.69902775 5.03846671 4.12401075
           5.03092408 3.31338909 0.74876822 4.53517846]
         The last 10 samples for the dimension 2
         [1.10568868 3.97204818 1.12313089 0.84858847 1.46821459 1.24503823
           4.2012082 3.57660449 4.22810872 4.75420057]
```
# **How do we formalize what we did visually?**

- Let's assume for now that we know there are exactly *two* communities
- How can we assign each person to a community?
- Naive idea: Randomly assign points to each community

```
In [11]: from sklearn.utils import check_random_state
         def get_random_assignment(random_state=None):
              rng = check_random_state(random_state)
             y = rng.random(2, size=X.shape[0]) return y
         y_rand = get_random_assignment(random_state=0)
         plt.scatter(X[:, 0], X[:, 1], c=y_rand, s=50, cmap='viridis')
```
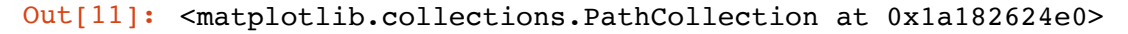

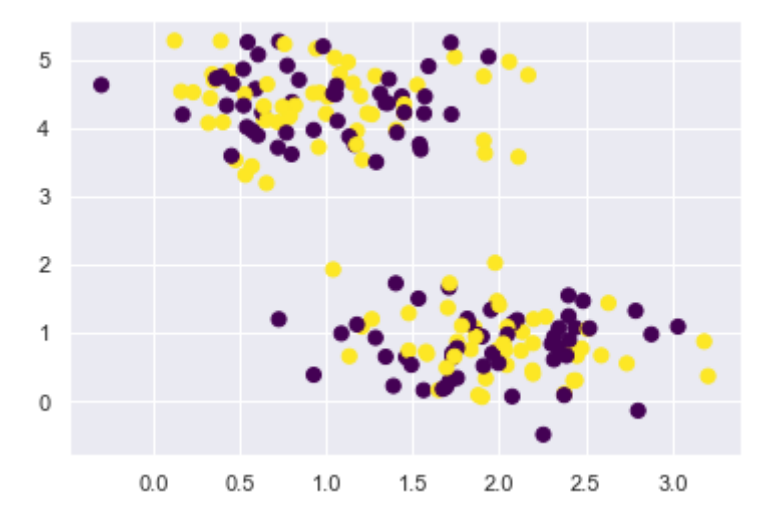

# **This clustering "looks" quite bad.**

#### **How can we formalize whether a particular assignment is good or bad?**

- One intuition: People in a communities will be as close to each other as possible.
- Take average distance between each person in a community to every other person in the **same** community.
- Sum over all communities.

(Derive on board)